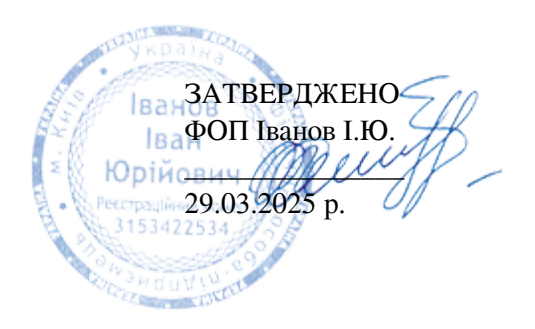

## **ПІДВИЩЕННЯ КВАЛІФІКАЦІЇ ПЕДАГОГІЧНИХ ПРАЦІВНИКІВ: ФІЗИКА, АСТРОНОМІЯ (2-ГОДИННІ КАРТКИ ВМІНЬ)**

**Суб'єкт підвищення кваліфікації:** ФОП Іванов Іван Юрійович; номер запису в ЄДР: 2 066 000 0000 040053 від 05.02.2016 р.; КВЕДи: 85.59, 85.60; ІІІ група єдиного податку; ІПН: 3153422534. [Контакти](https://umity.in.ua/contacts/)

**Вид:** практичні онлайн-мікрокурси.

**Форма:** дистанційна індивідуальна або змішана (частина навчання може бути офлайн або в групі онлайн). **Обсяг кожної теми:** 2 акад. год. (0,06 кредиту ЄКТС).

**Вартість кожної теми:** до 55 грн.

**Строки:** не обмежені з боку суб'єкта підвищення кваліфікації.

**Місце навчання:** онлайн-платформа "УМІТИ" (umity.in.ua).

Обсяг (кількість тем), строки та форму навчання обирає замовник. Оплата перед початком навчання. При натисканні на назву теми відобразиться відповідна освітня програма.

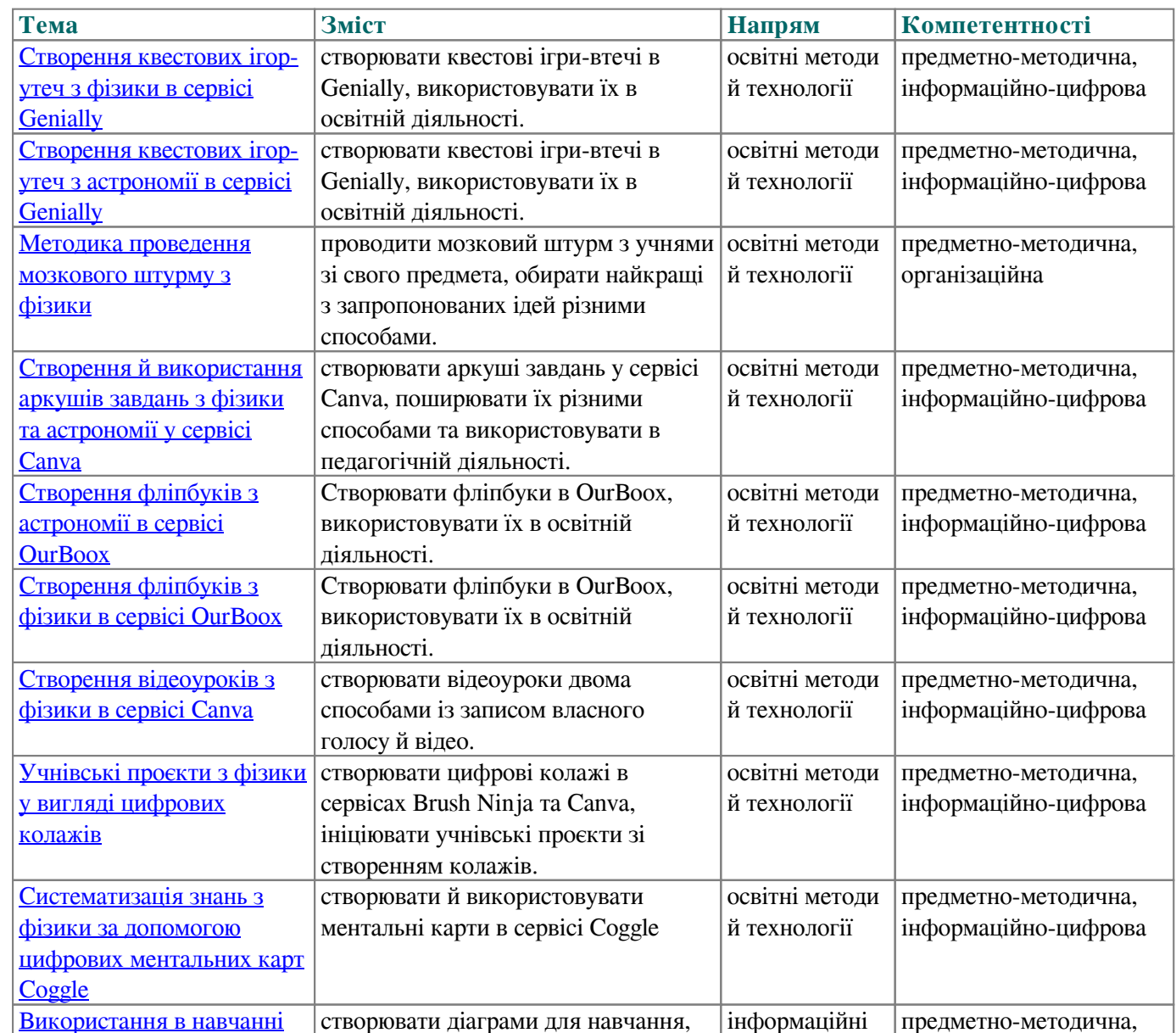

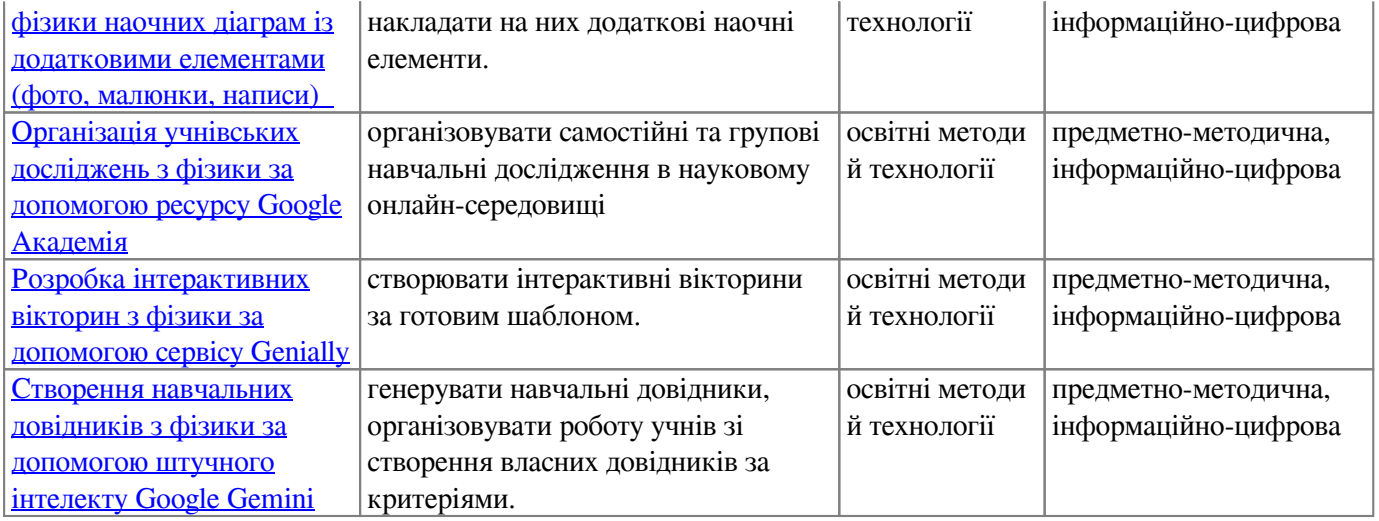